# Podstawy konstrukcji 3D - course description

## General information

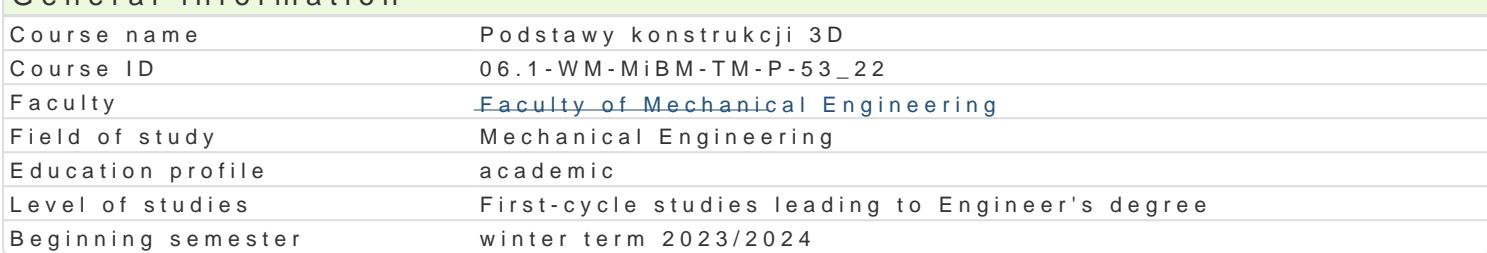

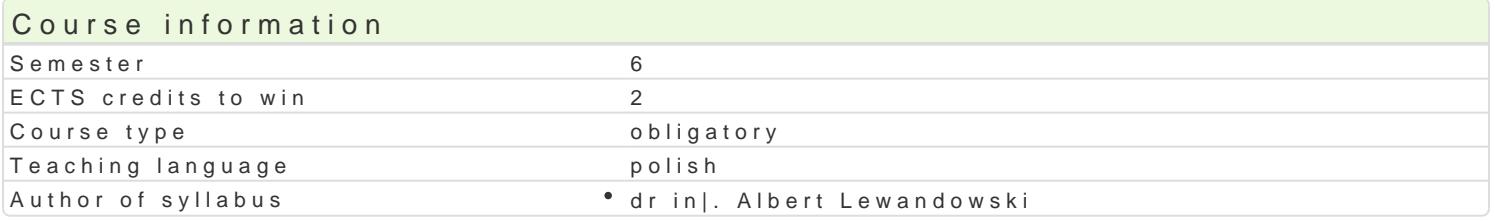

### Classes forms

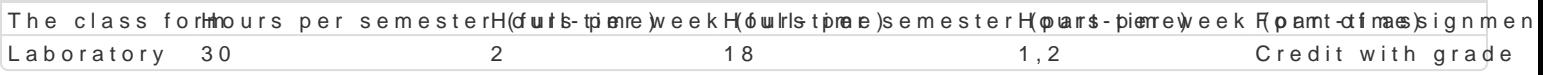

### Aim of the course

Celem zaj jest przedstawienie zasad tworzenia konstrukcji elementów maszyn i urz dzeD za pomoc

### Prerequisites

In|ynieria wytwarzania. Zapis konstrukcji, podstawy konstrukcji maszyn, mechanika techniczna, pods konstrukcji.

### Scope

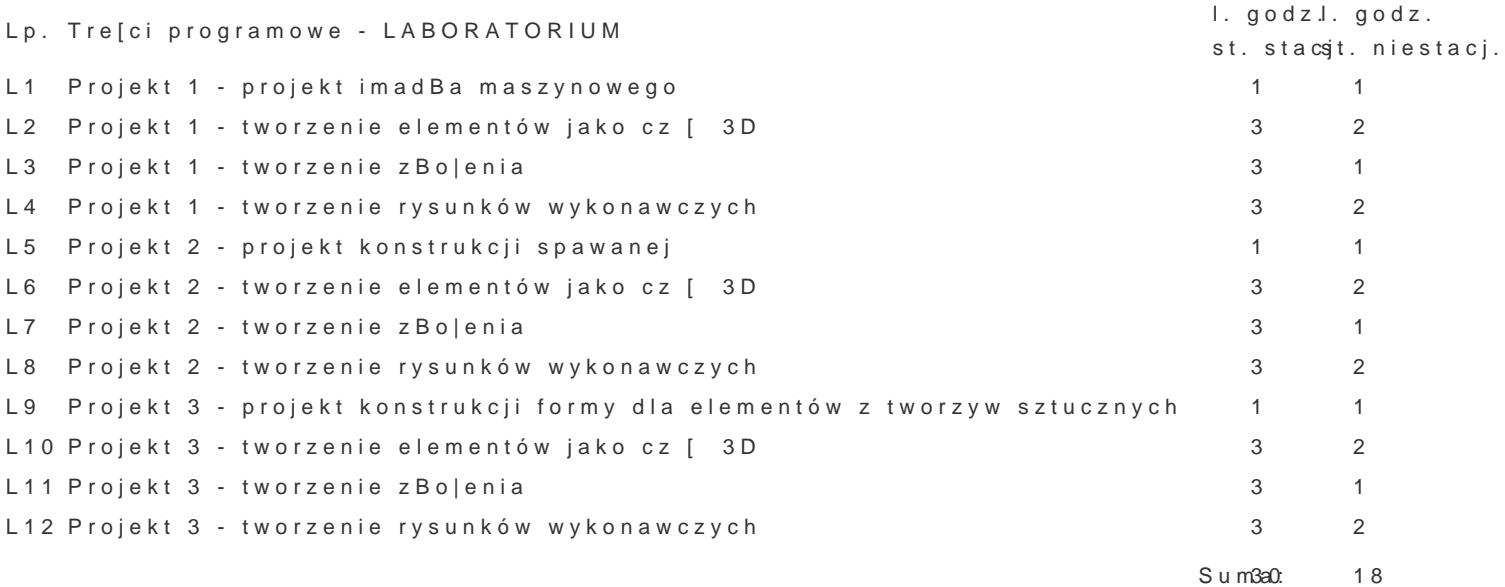

### Teaching methods

Wiadomo[ci teoretyczne z wykorzystaniem [rodków audiowizualnych. Praca z ksi |kami, standardami i

### Learning outcomes and methods of theirs verification

Outcome description **Outcome symbolls form** Outcome symbols of verif**T that i**o lass form Potrafi przygotowa w jzyku polskim opracowanie problek mów 3z zakre sua pod petawowych Laboratory zagadnieD mechaniki i budowy maszyn

Ma elementarn wiedz w zakresie metod numerycznych skł<u>osow</u>anych w apporojesoie • Laboratory projektowania elementów maszyn

Potrafi posBugiwa si wybranymi, wspóBczesnymi tech<sup>o</sup>n\_kk\_auhni3komput<sup>e</sup>e ao powyomje optrzy \* Laboratory rozwizywaniu zadaD in|ynierskich z zakresu projektowania

Rozumie wa|no[ i potrzeby uczenia si przez caBe |ycleK\_K01 · a project · Laboratory

Student ma wiedz zzakresu komputerowo wspomaganegk pwojektowania pwydweatzania i Laboratory eksploatacji maszyn i urzdzeD mechanicznych

Zna narz dzia stosowane w przygotowywaniu dokumentacki techniczneja project • Laboratory

Potrafi pozyskiwa informacje z literatury i innych zróđe $B$ , Unterpretowa projectowa • Laboratory uzyskane informacje

Ma podstawow wiedz o trendach rozwojowych w zakre<sup>e</sup>s.jk@\_pMp4jektowa<sup>a</sup>naaprwyjewarzania,Laboratory budowy i eksploatacji maszyn

### Assignment conditions

Laboratorium warunkiem zaliczenia jest uzyskanie pozytywnych ocen ze wszystkich wiczeD laborat oraz wykonanie projektu i zapisu konstrukcji w zapisie 3D.

#### Recommended reading

- 1. Podstawy SolidWORKS, CNS Solutions.
- 2. SolidWORKS rysunki, CNS Solutions.
- 3. Zaawansowane modelowanie cz[ci, CNS Solutions.
- 4. Zaawansowane modelowanie zBo|eD, CNS Solutions.

5[. Wojciech](https://helion.pl/autorzy/wojciech-skarka) Skarka [, Andrzej M](https://helion.pl/autorzy/andrzej-mazurek)azurek CATIA. Podstawy modelowania i zapisu konstrukcji, 2013

6. Z. Krzysiak: Modelowanie 3D w programie AutoCAD, 2013

#### Further reading

- 1. Zaawansowane modelowanie zBo|eD, CNS Solutions
- 2. M. Babiuch SolidWorks 2006 w praktyce Wyd. Helion, Gliwice 2007
- 3. A. Lewandowski Podstawy projektowania w SolidWorks materiaBy pomocnicze do wiczeD
- 4. K.Ferenc, J.Ferenc Konstrukcje spawane WNT, Warszawa 2008

#### Notes

Brak

Modified by dr in|. Albert Lewandowski (last modification: 19-04-2023 09:42)

Generated automatically from SylabUZ computer system